## Joy

이루마 연주

이루마의 6집 'P.N.O.N.I' (2008.10)수록곡 \_

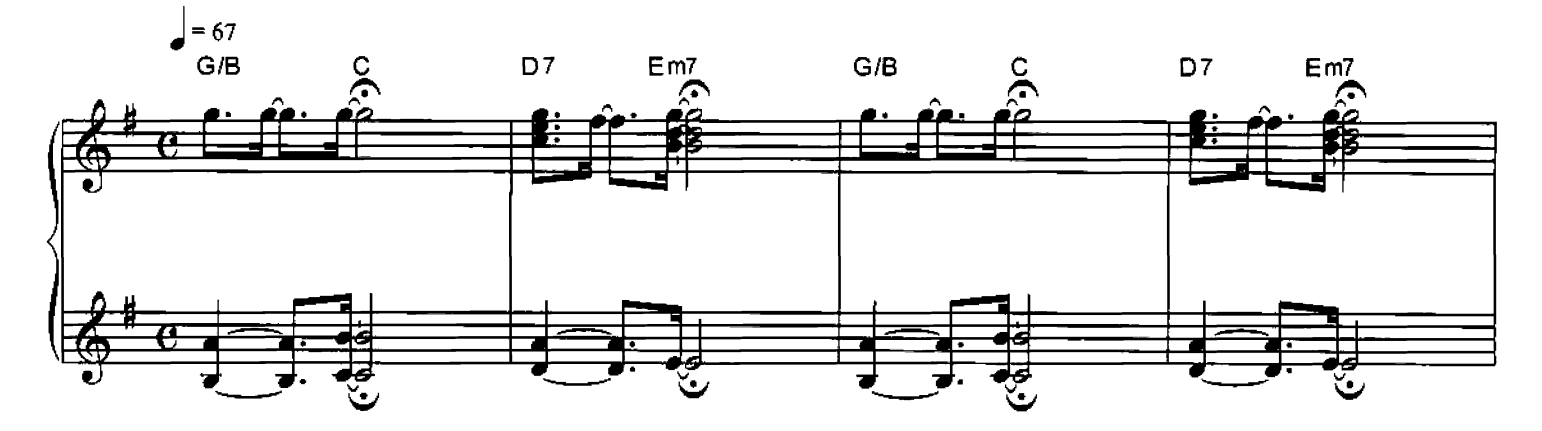

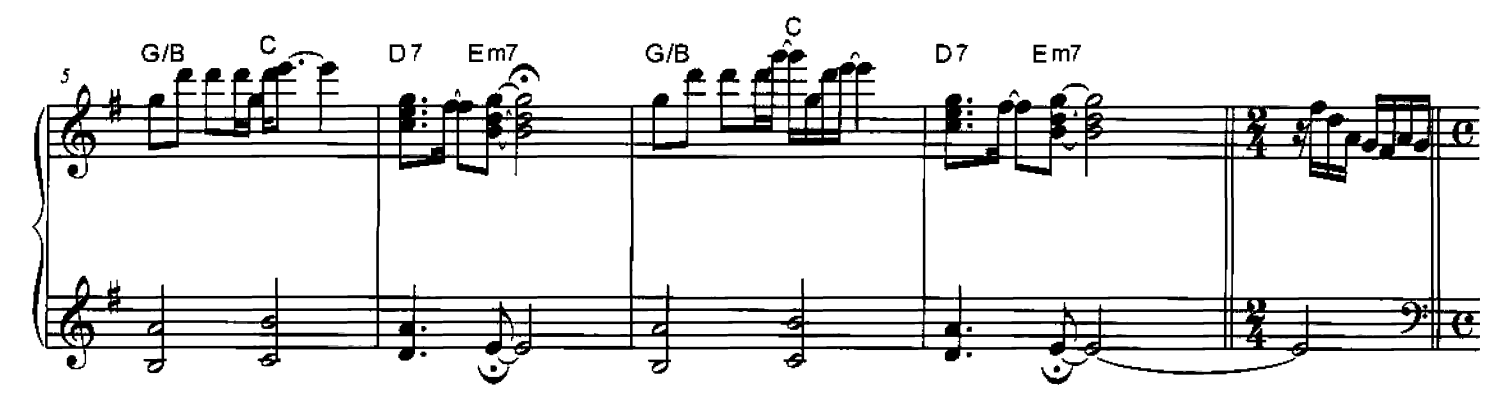

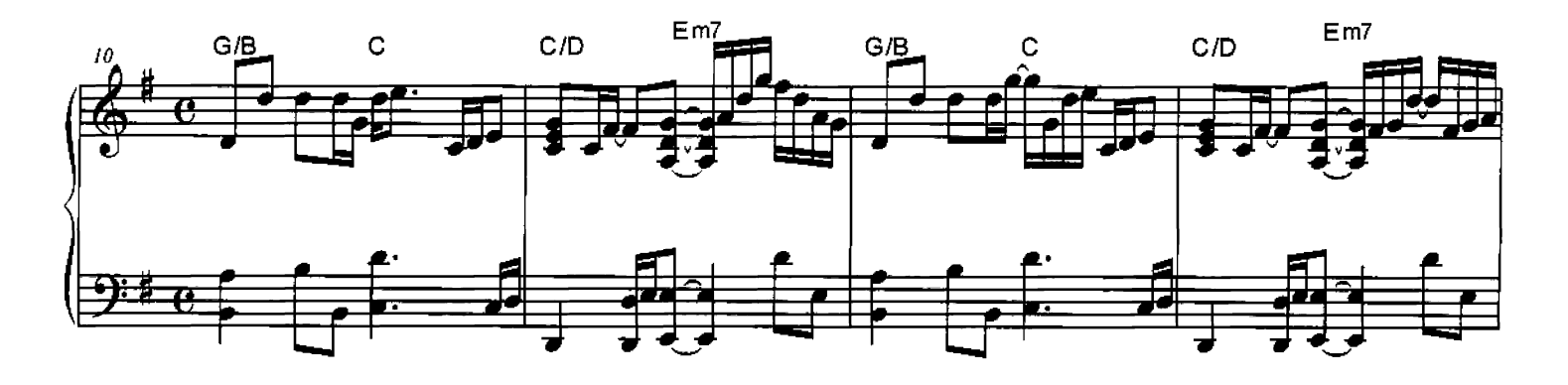

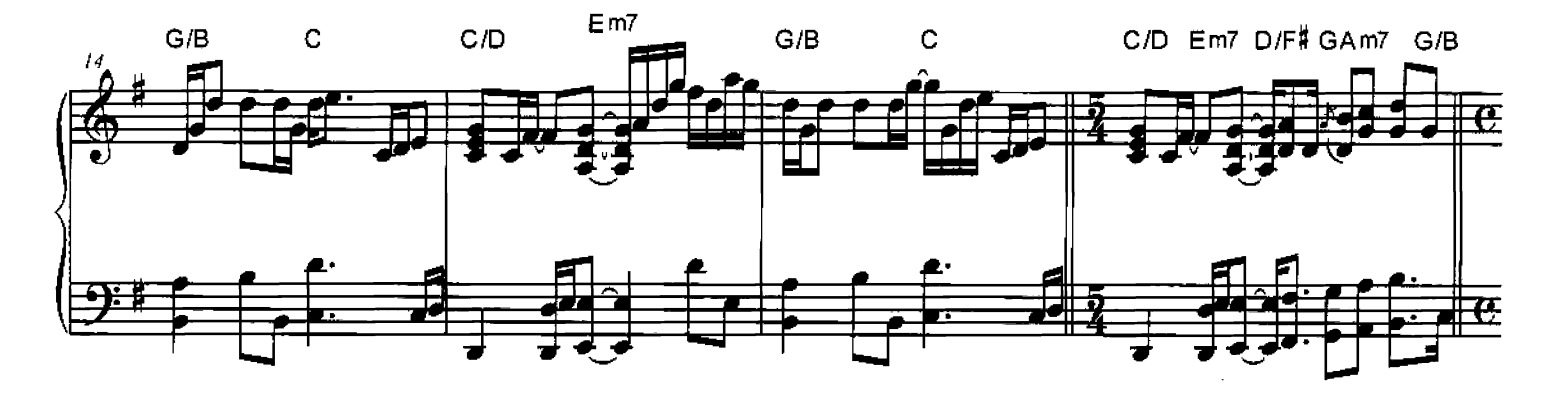

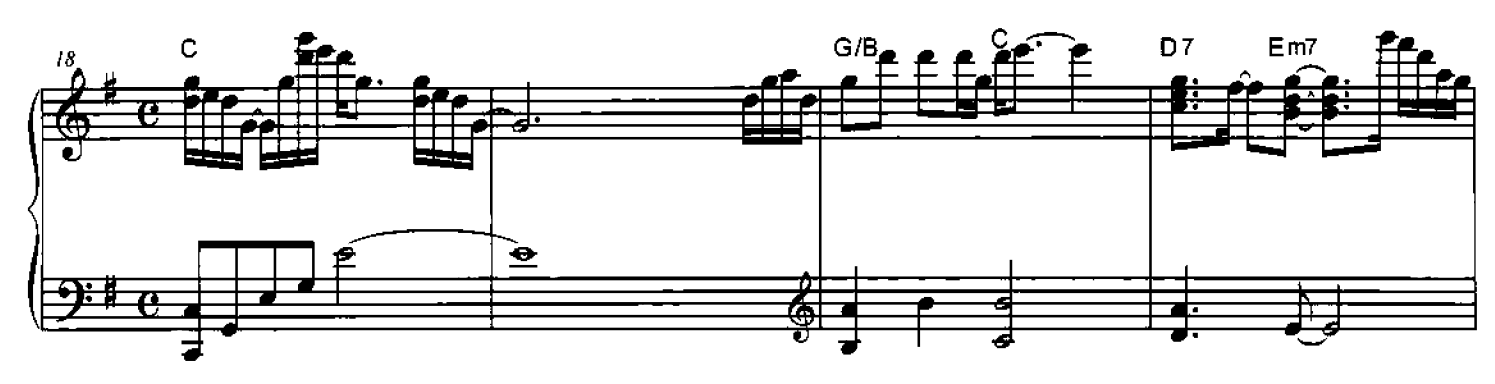

Joy

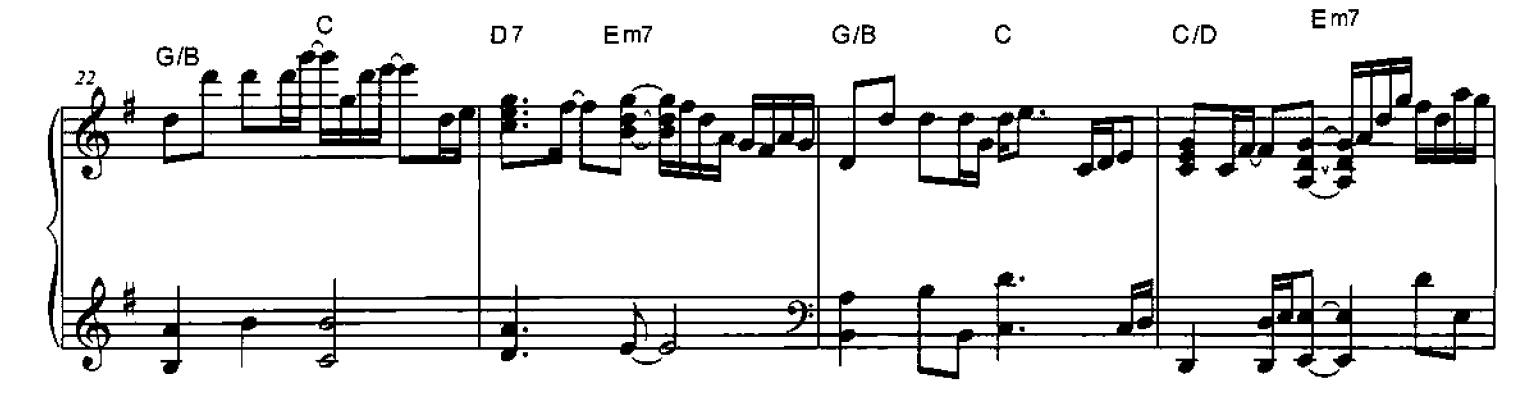

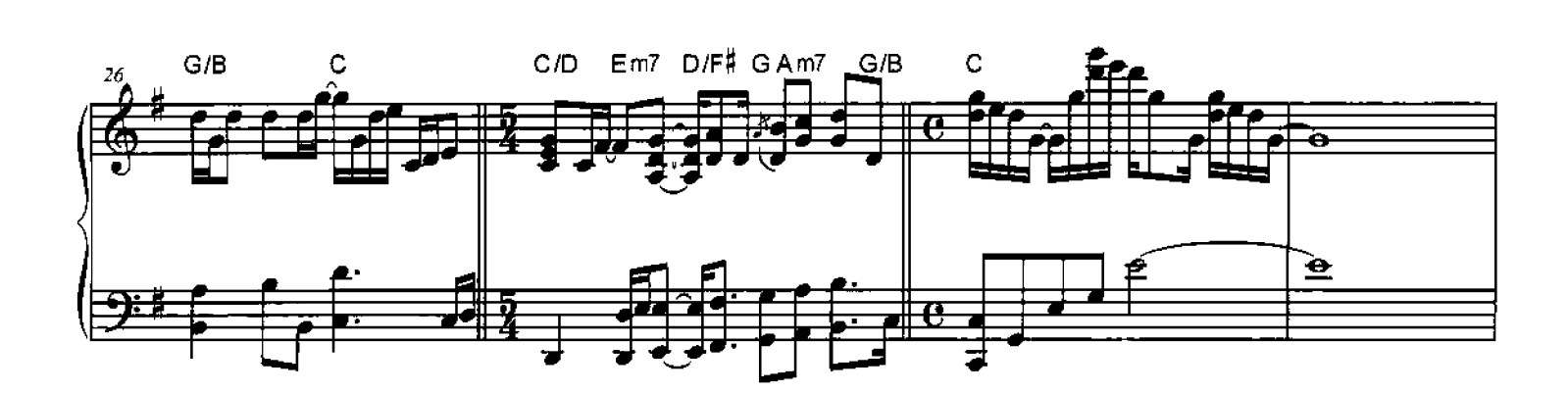

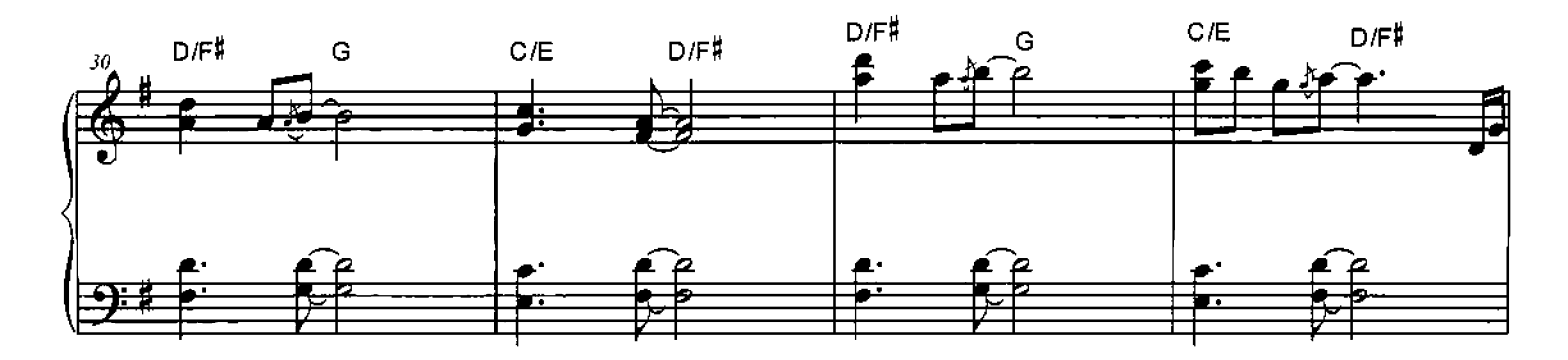

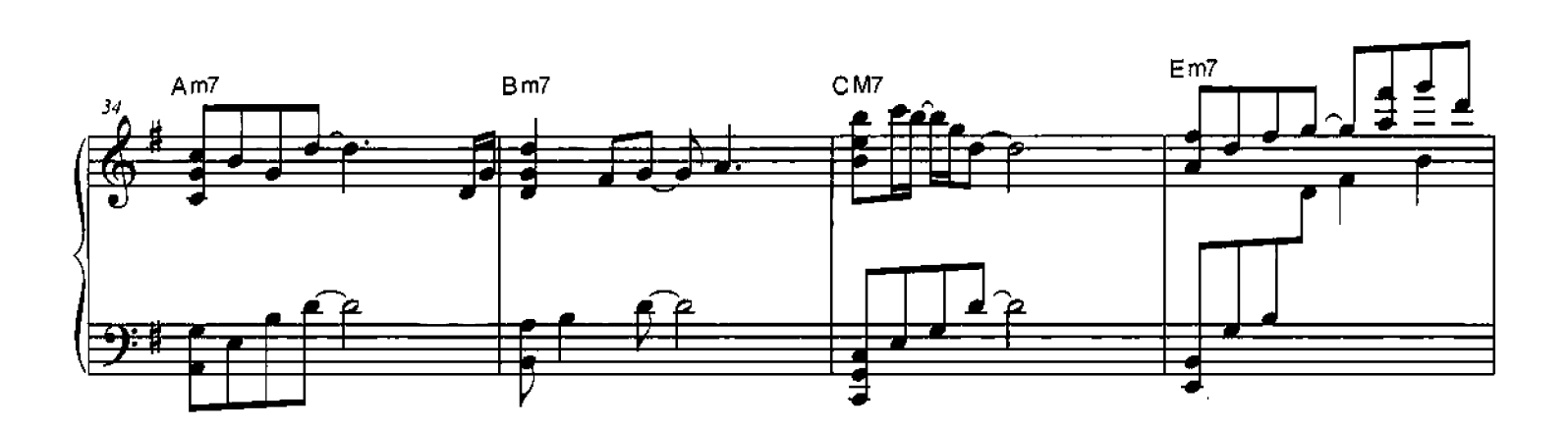

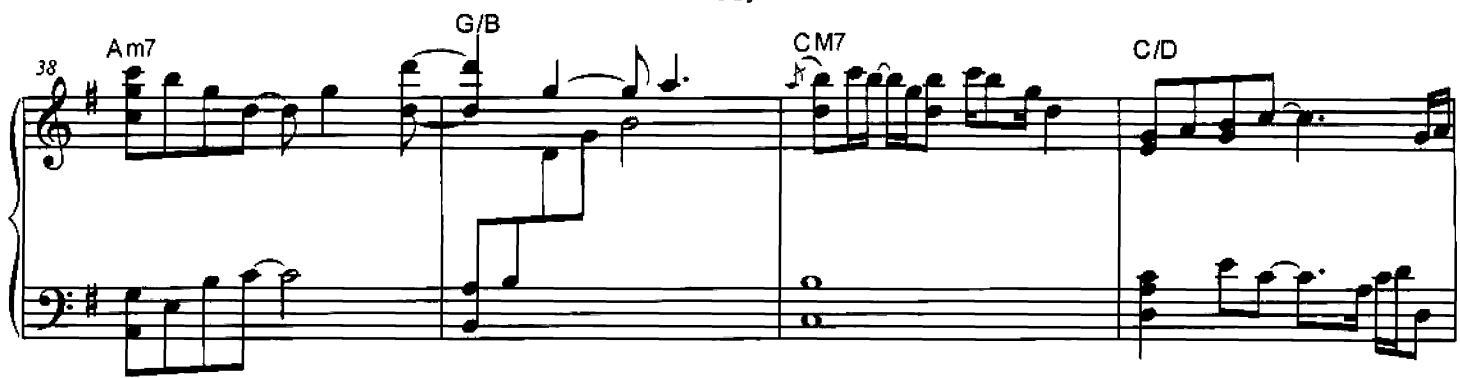

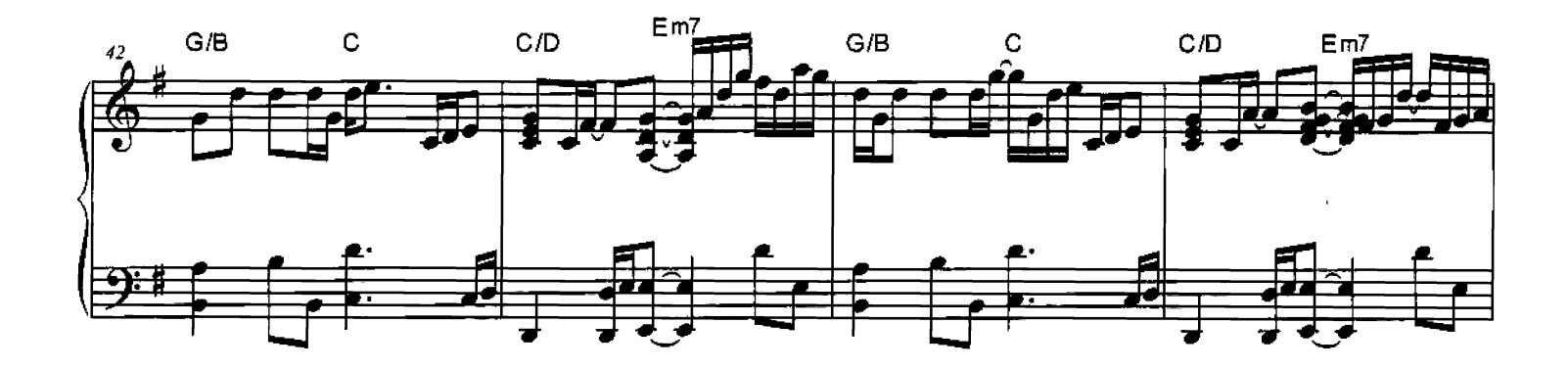

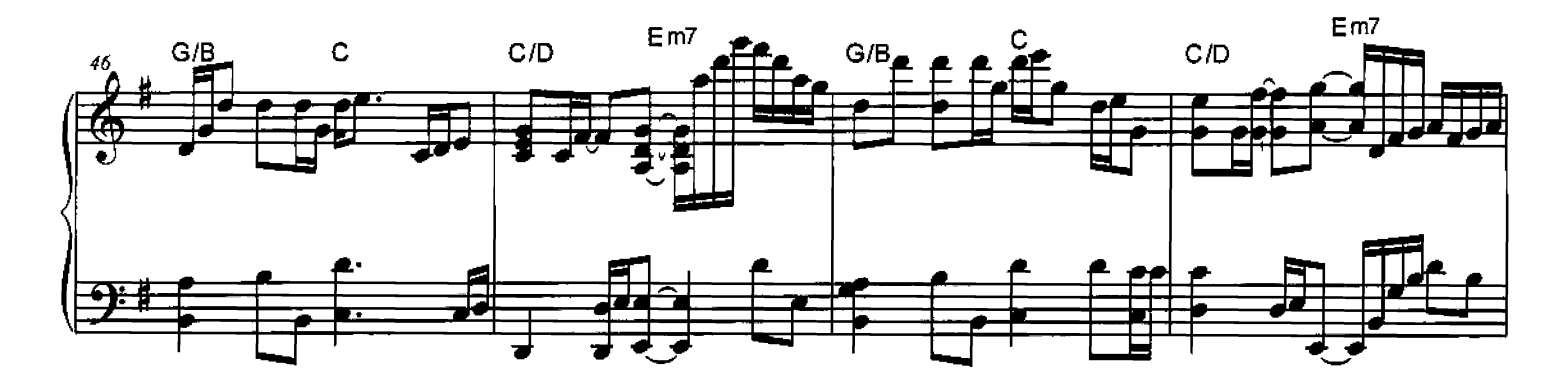

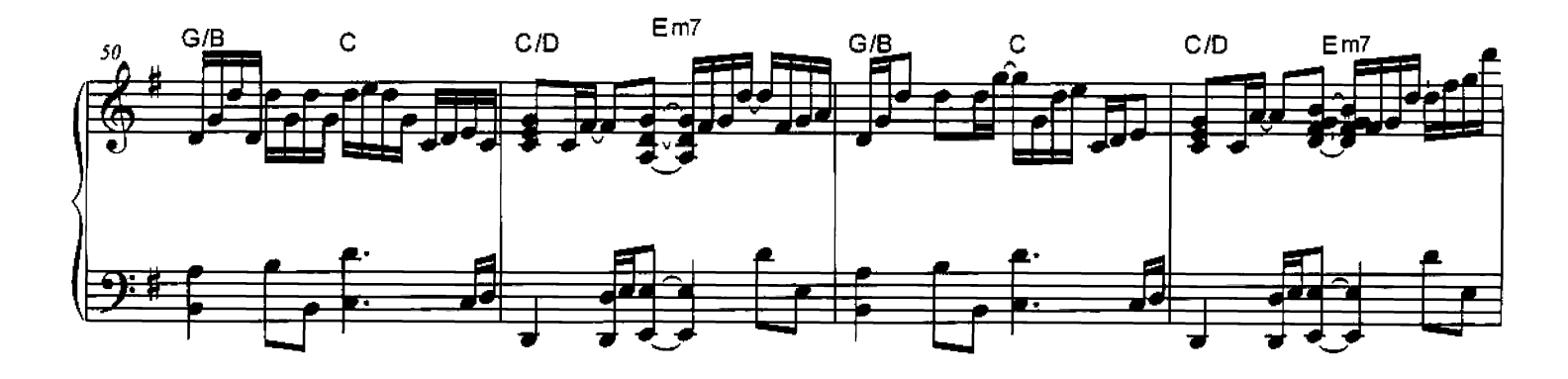

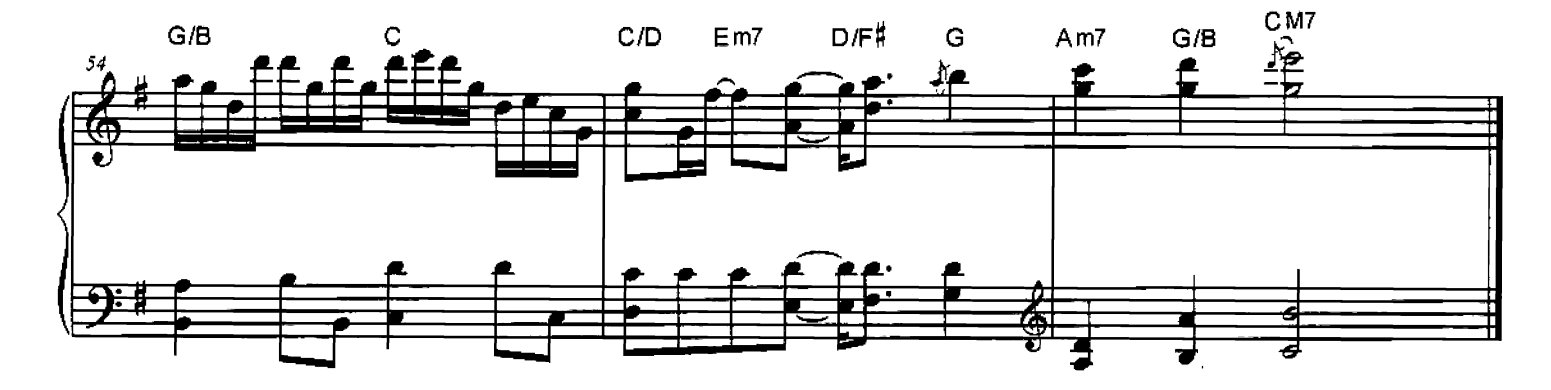